# VOC statt VOCABULARY

## WORDLISTs flexibler verpacken

Manfred Mahlow Forth-Tagung 2019

(Kontakt: Vorname PUNKT Nachname AT forth-ev.de)

1 / 11

# VOCABULARYs sind WORDLIST Handler

```
VOCABULARY ( , name " - )
```
name  $(-)$ 

*Transform the search order consisting of wid1, wid<sup>2</sup> , ... , widn (where wid<sup>1</sup> is searched first) into widname-wordlist, wid<sup>2</sup> , ... , widn.*

**ORDER** ( FORTH FORTH ROOT : FORTH ) ok **VOCABULARY VOC.1** ok **VOC.1** ok **ORDER** ( VOC.1 FORTH ROOT : FORTH ) ok

### VOCABULARYs sind Couch-Potatos.

Die Search-Order ist die Couch.

 Ein VOCABULARY bleibt so lange in der Search-Order,bis es überschrieben

**ORDER** ( VOC.1 FORTH ROOT : FORTH ) ok **VOC.2** ok **ORDER** ( VOC.2 FORTH ROOT : FORTH ) ok

oder entfernt

**ORDER** ( VOC.1 FORTH ROOT : FORTH ) ok **PREVIOUS** ok **ORDER** ( FORTH ROOT : FORTH ) ok

wird.

Soll der erste Eintrag der Search-Order nicht überschrieben werden, muss er vorher (z.B. mit ALSO) gesichert werden.

**ORDER** ( VOC.1 FORTH ROOT : FORTH ) ok **ALSO VOC.2** ok **ORDER** ( VOC.2 VOC.1 FORTH ROOT : FORTH ) ok

Mal eben auf ein Wort eines VOCABULARY zugreifen, das nicht in der Search-Order ist, ist möglich aber umständlich.

**ORDER** ( FORTH FORTH ROOT : FORTH ) ok **ALSO VOC.1 <name> PREVIOUS** ok **ORDER** ( FORTH FORTH ROOT : FORTH ) ok

Einfacher geht es mit einem VOCABULARY Prefix ( VOC ).

# Auch VOCs sind WORDLIST Handler aber

- Ein VOC trägt seine WORDLIST nicht in die Search-Order ein sondern ersetzt diese temporär durch eine andere.
- VOCs sind IMMEDIATE Worte für den schnellen temporären Zgriff auf WORDLISTs.

```
VOC ( mname" – )
```
*Create a VOCABULARY Prefix with a new empty wordlist.*

name  $(-)$ 

*Transform the voc search order consisting of wid<sup>V</sup> , widVR (where wid<sup>V</sup> is searched first) into widname-wordlist, widVR and make it the temporary search order, until the next word from the input stream is interpreted or compiled.*

```
ORDER ( FORTH FORTH ROOT : FORTH ) ok
VOC VOC.3 ok
VOC.3 ORDER ( VOC.3 VOC-ROOT : FORTH ) ok
ORDER ( FORTH FORTH ROOT : FORTH ) ok
VOC-ROOT WORDS
  ORDER .. DEFINITIONS WORDS .S ' ok
voc.3 DEFINITIONS ok
ORDER ( FORTH FORTH ROOT : voc.3 ) ok
```
#### Anwendungsbeispiel: ADC10 des MSP430G2553

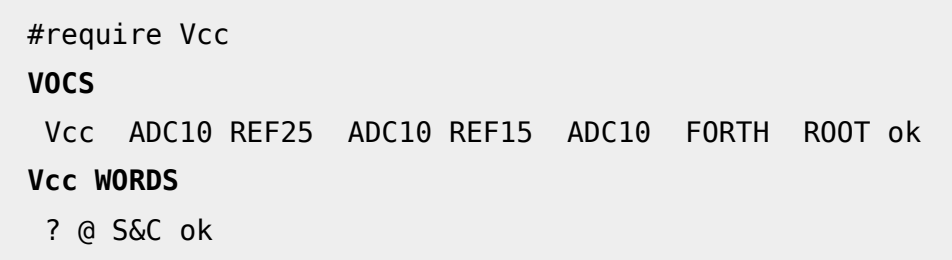

```
\ Read the current MCU Voltage in mV. Wait if ADC10BUSY is set ( ~ 190 us ).
: @ ( -- mV )
  Vcc S&C ADC10 REF25 @ 5000 1023 */
;
```
**Vcc ?** 3577 mV ok **ADC10 WORDS** REF25 REF15 @ S&C IFG? BUSY? INIT ok

# VOC<sup>s</sup> statt VOCABULARY<sup>s</sup>

• Nur minimale Änderung der Programmierschnittstelle.

#### <voc> **ALSO ( – )**

Transform the search order consisting of  $\mathit{wid}_1$ ,  $\mathit{wid}_2$ ,  $\ldots$   $\mathit{wid}_n$  (where *wid<sup>1</sup>* is searched first) into *wid<voc>-wordlist*, *wid<sup>1</sup>* , ... *widn .*

- Alle WORDLISTs in der Search-Order sind dann WORDLISTs von VOCs.
- **ALSO** ist dann immer ein VOC voranzustellen.
- **PREVIOUS** kann verwendet werden wie bisher.

```
ORDER ( FORTH ROOT : FORTH ) ok
<VOC> ALSO ( – )
ORDER ( <VOC> FORTH ROOT : FORTH ) ok
PREVIOUS
ORDER ( FORTH ROOT : FORTH ) ok
FORTH ALSO ( – )
ORDER ( FORTH FORTH ROOT : FORTH ) ok
PREVIOUS
ORDER ( FORTH ROOT : FORTH ) ok
```
#### **VOC**s eröffnen weitere interessante Möglichkeiten.

Näheres dazu im Vortrag

#### **VOCS ITEMS und STICKY Words**

(nicht nur) für C.H. Tings 430eForth Zum Thema siehe auch

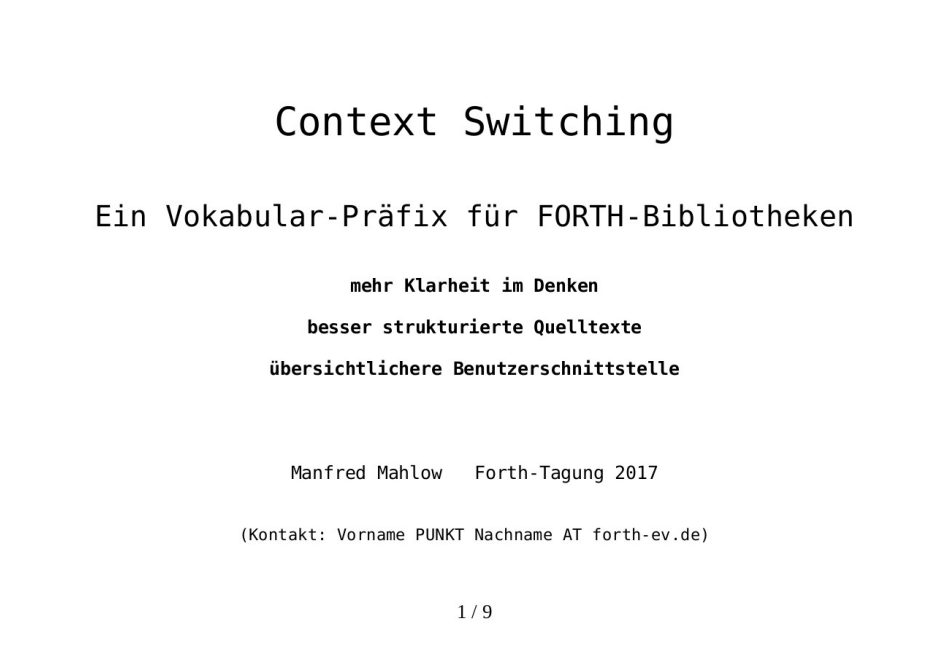

https://wiki.forth-ev.de/doku.php/events:tagung-2017